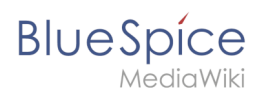

## **Contents**

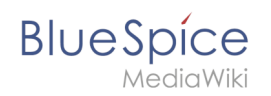

## **VisualEditor configuration**